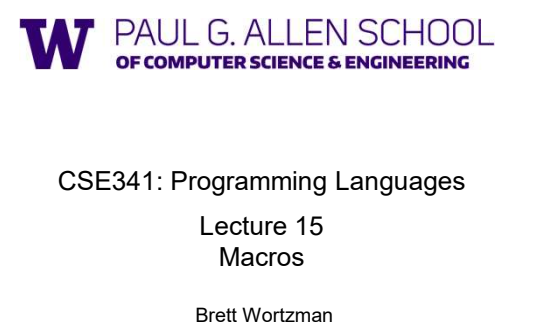

Summer 2019

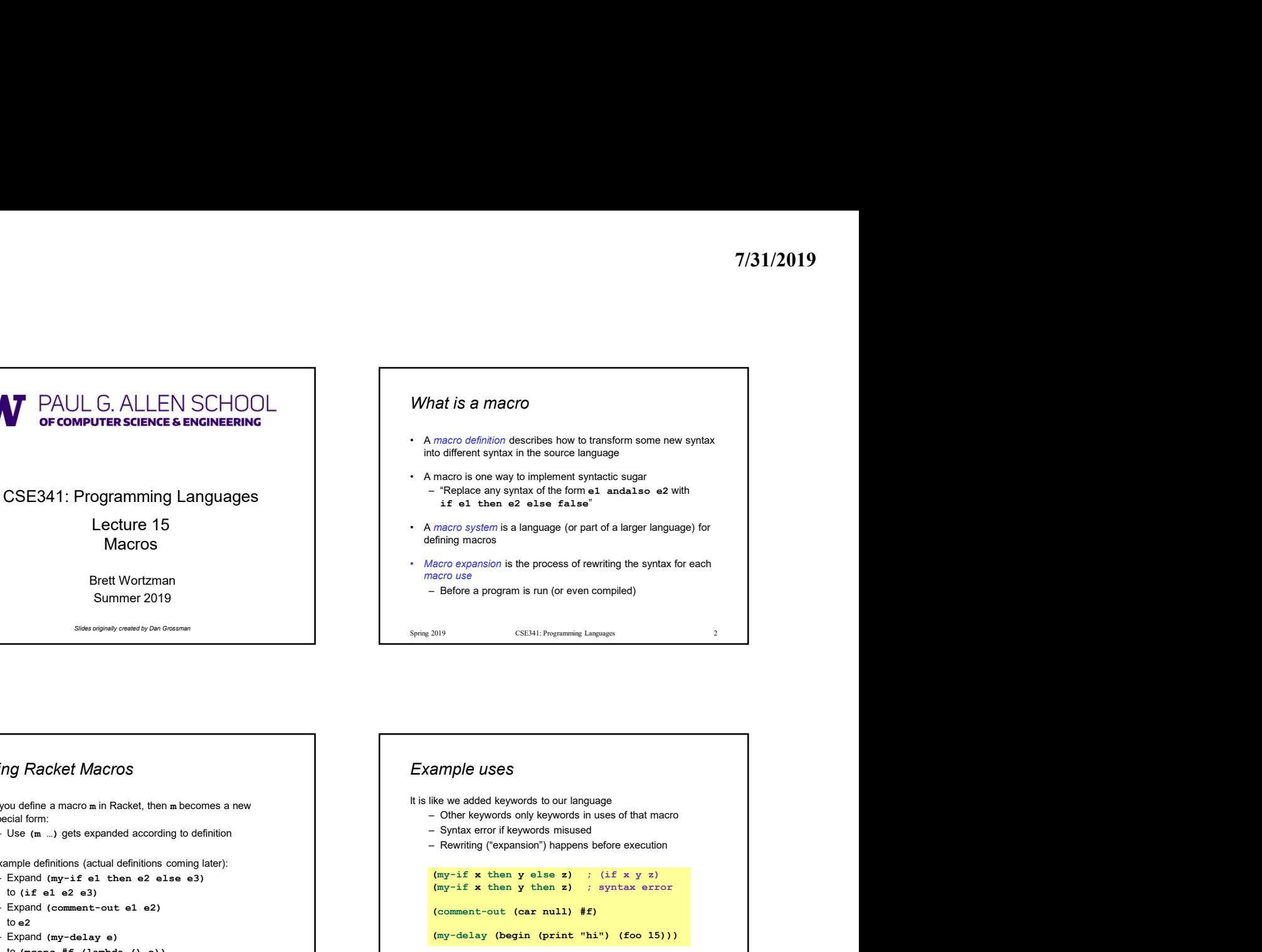

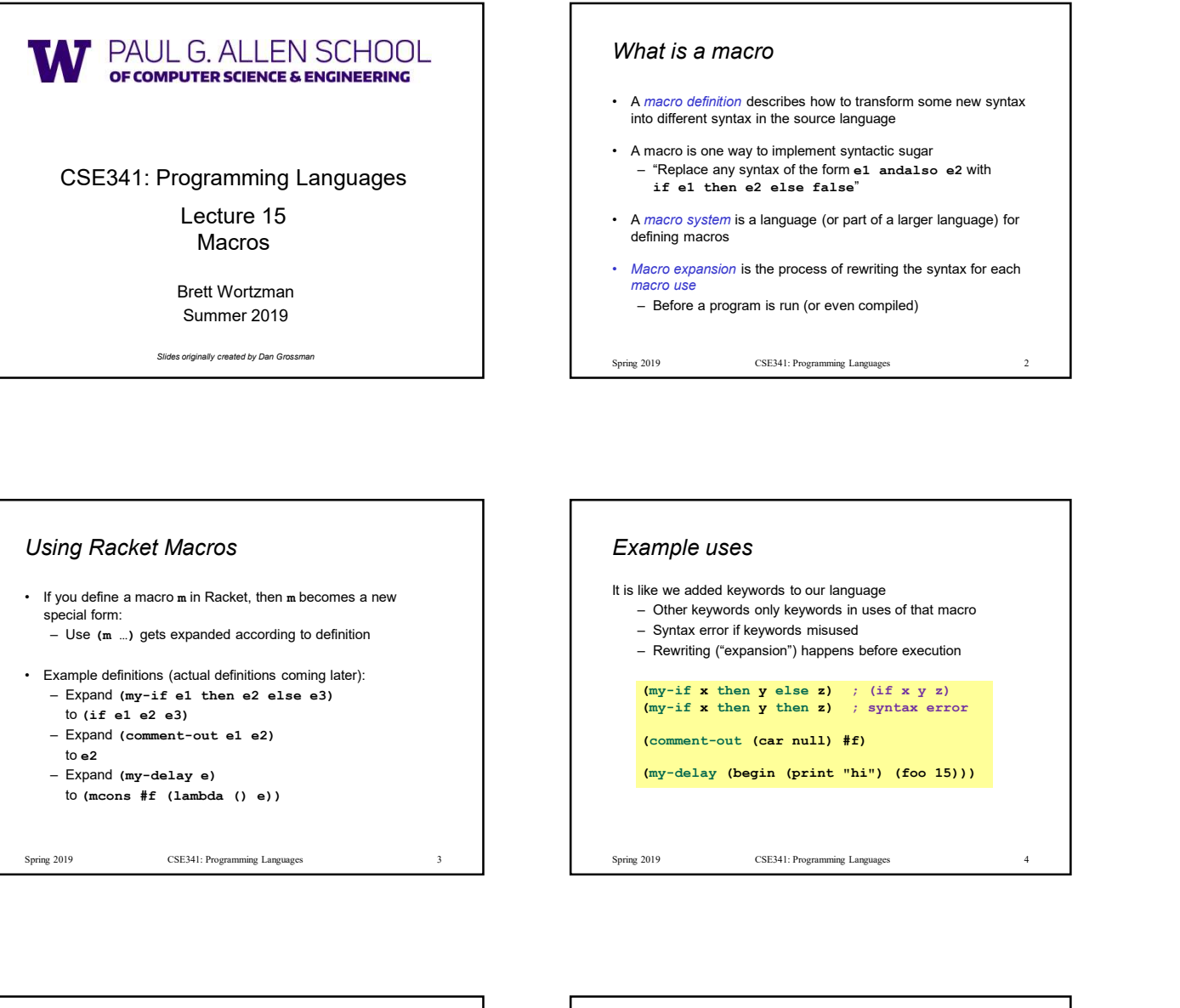

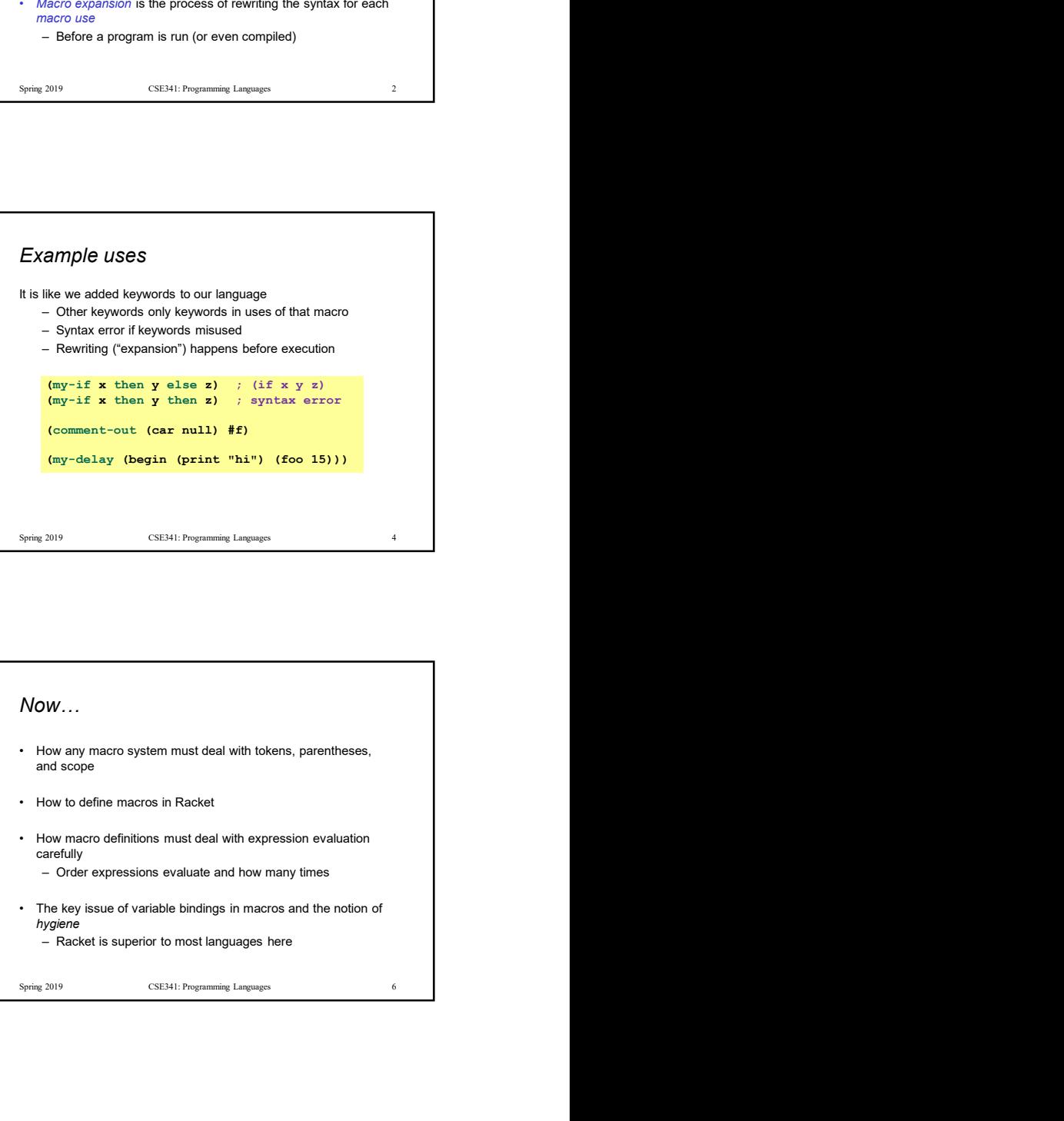

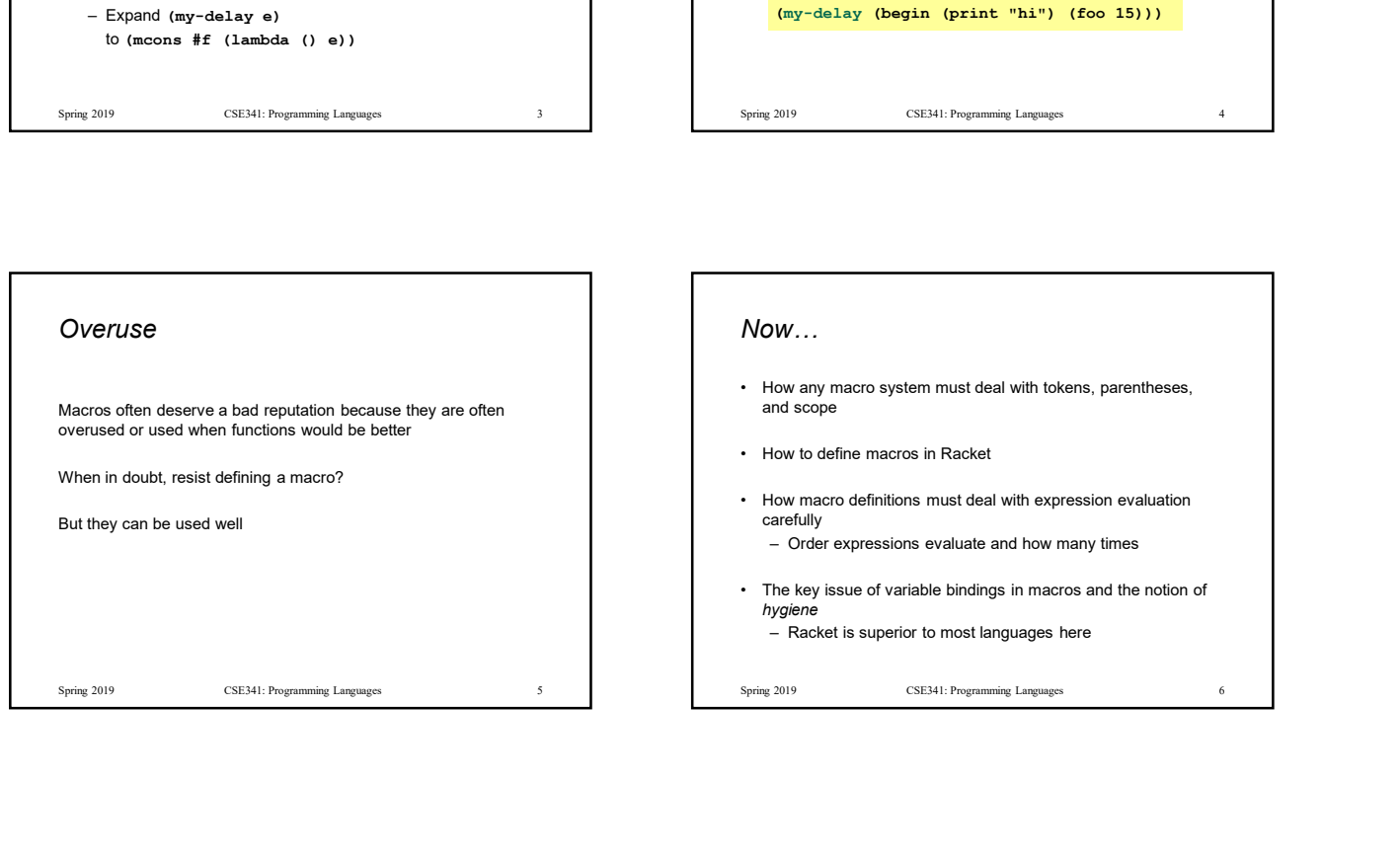

## Now…

- and scope
- 
- carefully
- hygiene

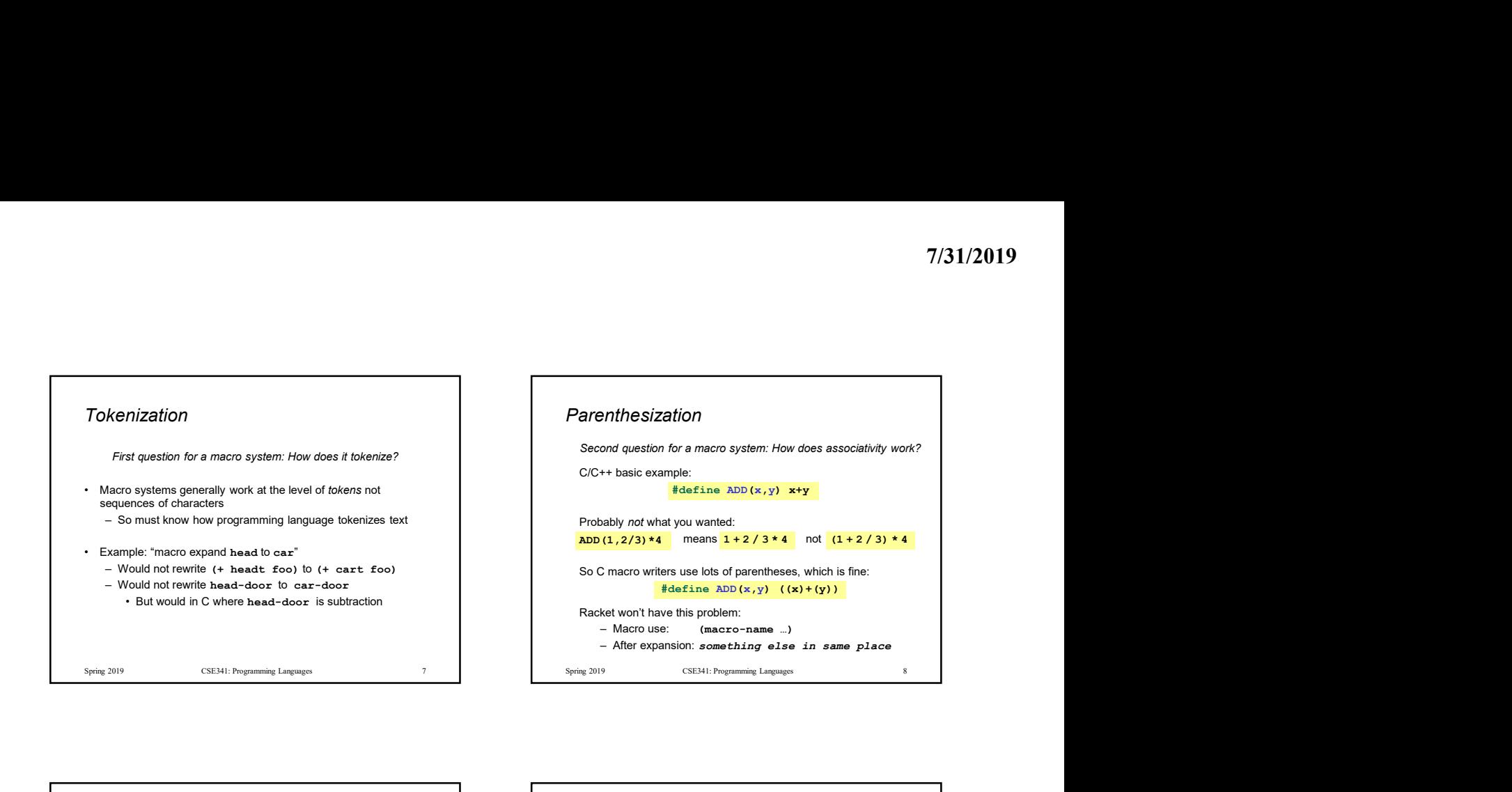

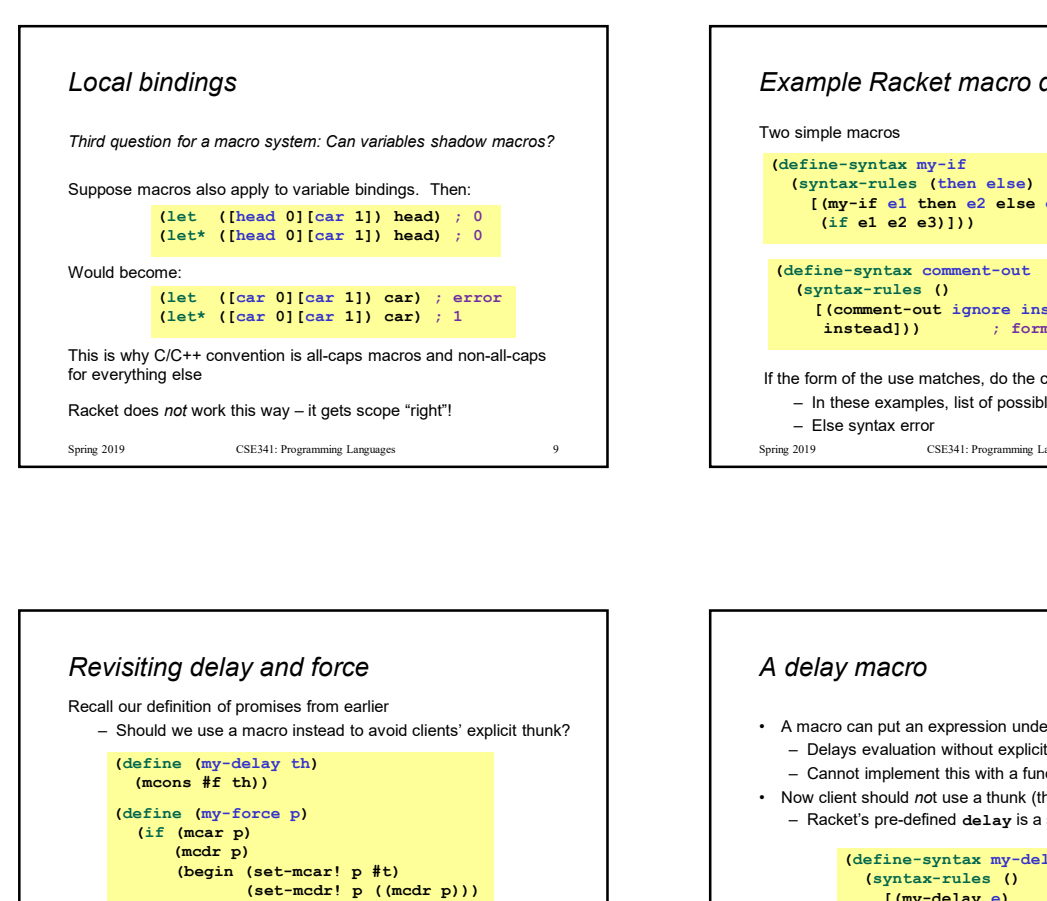

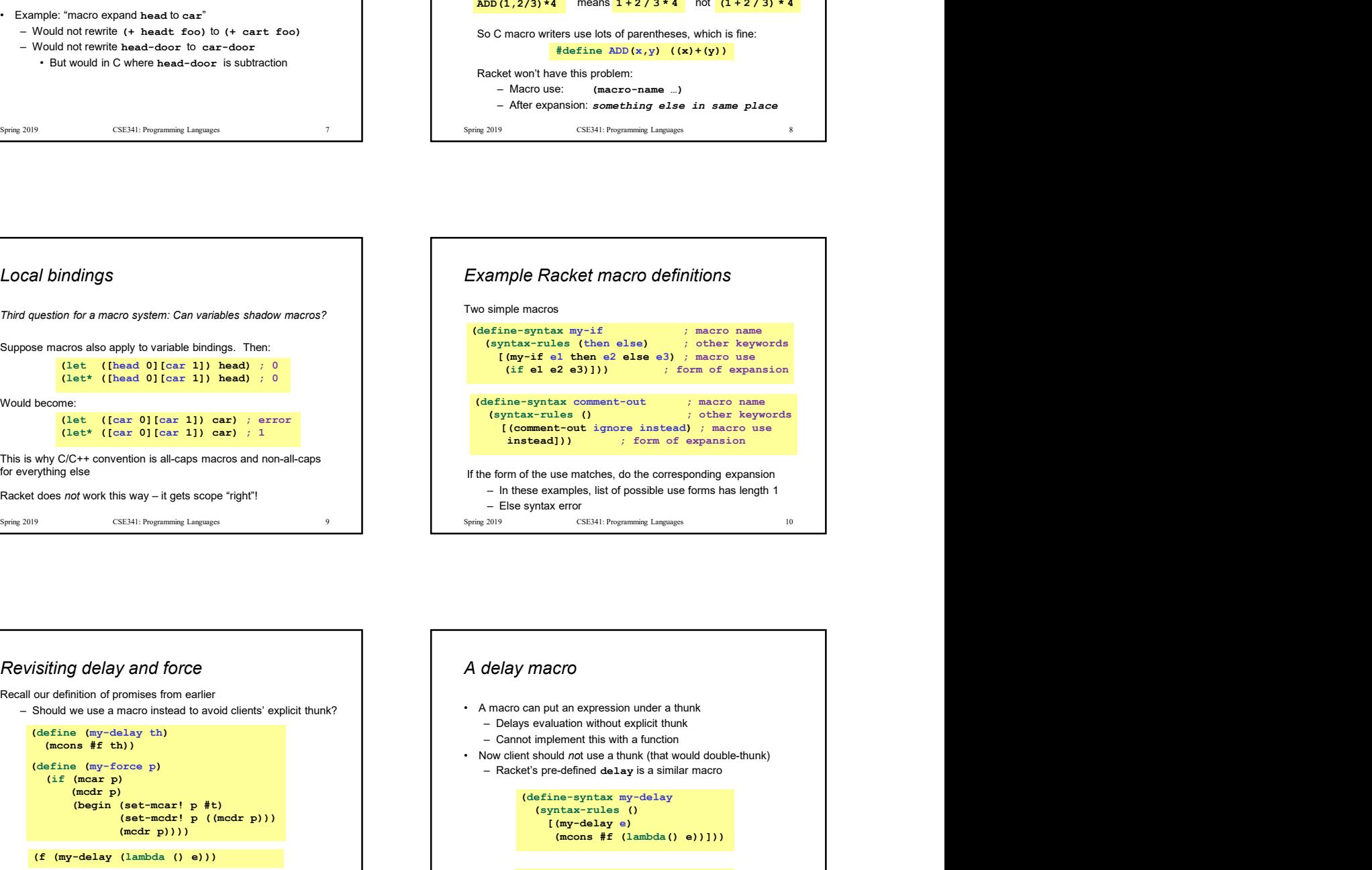

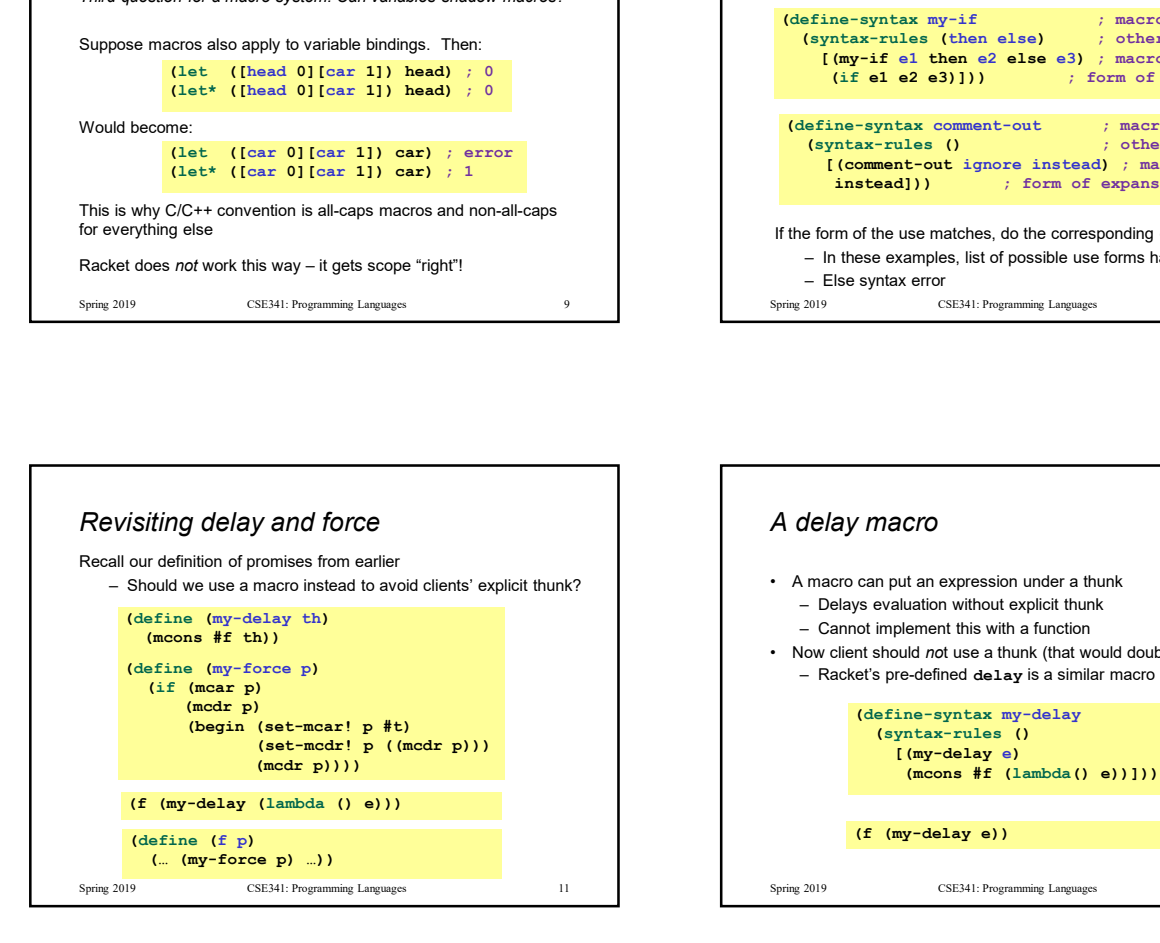

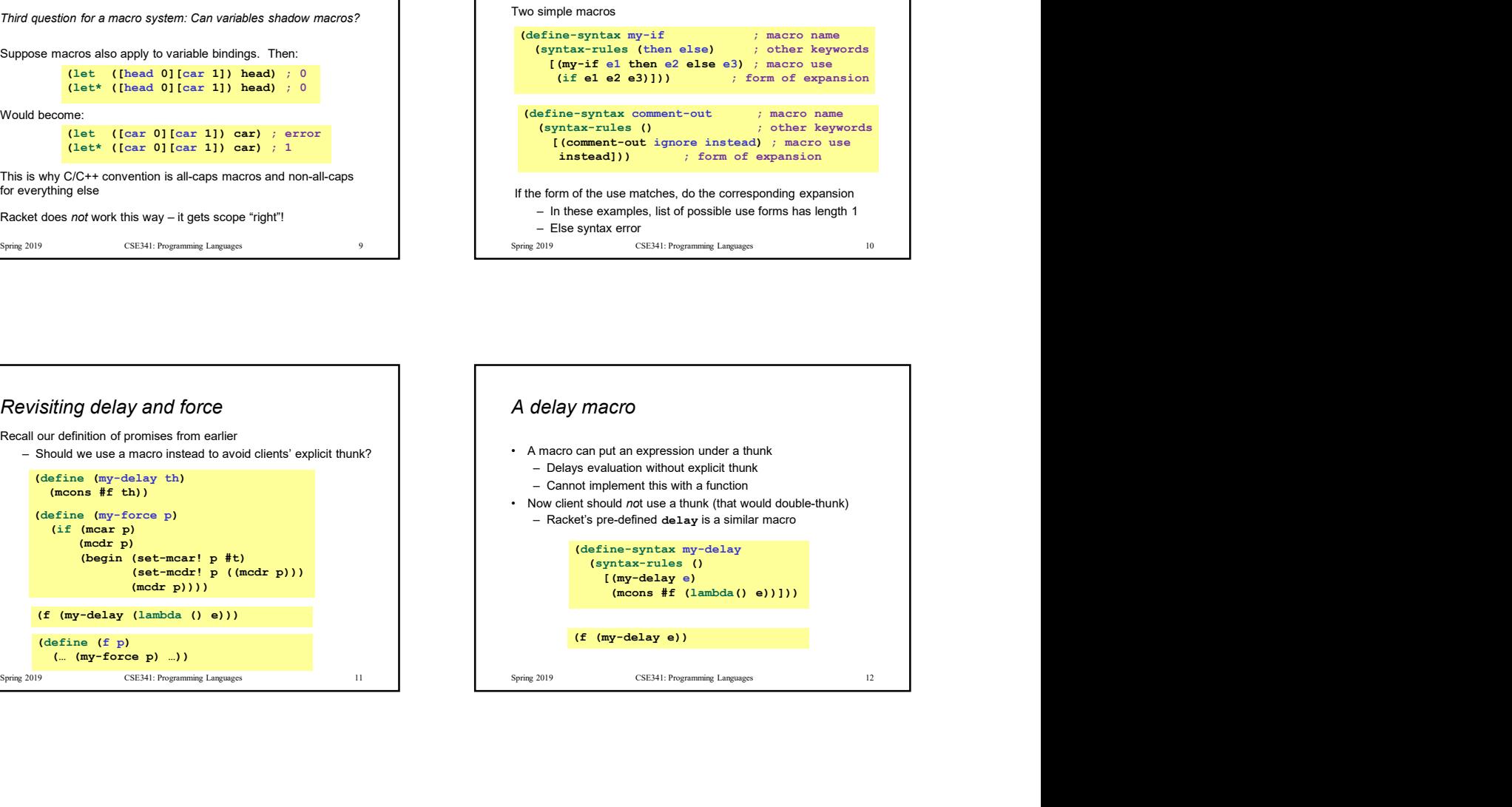

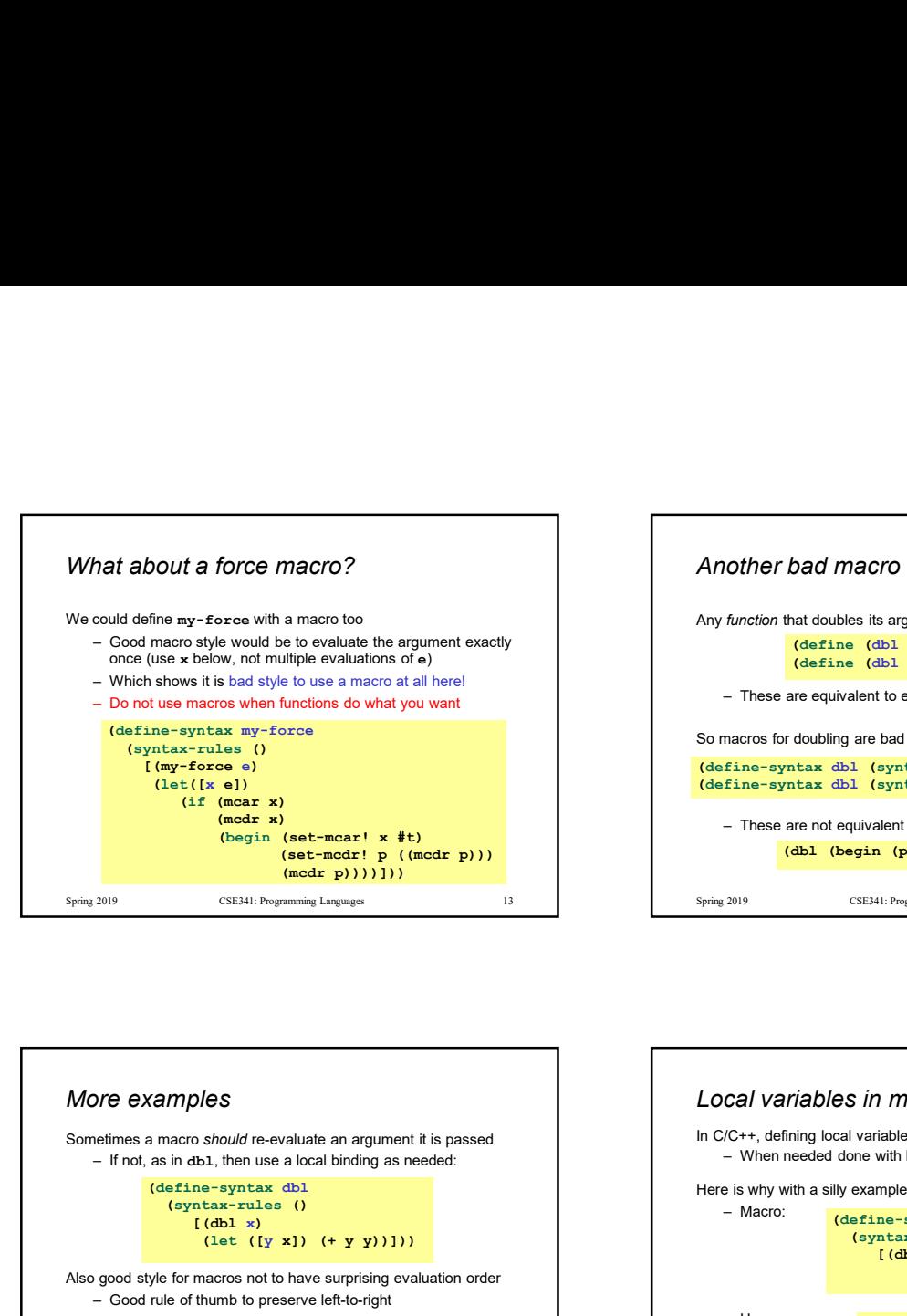

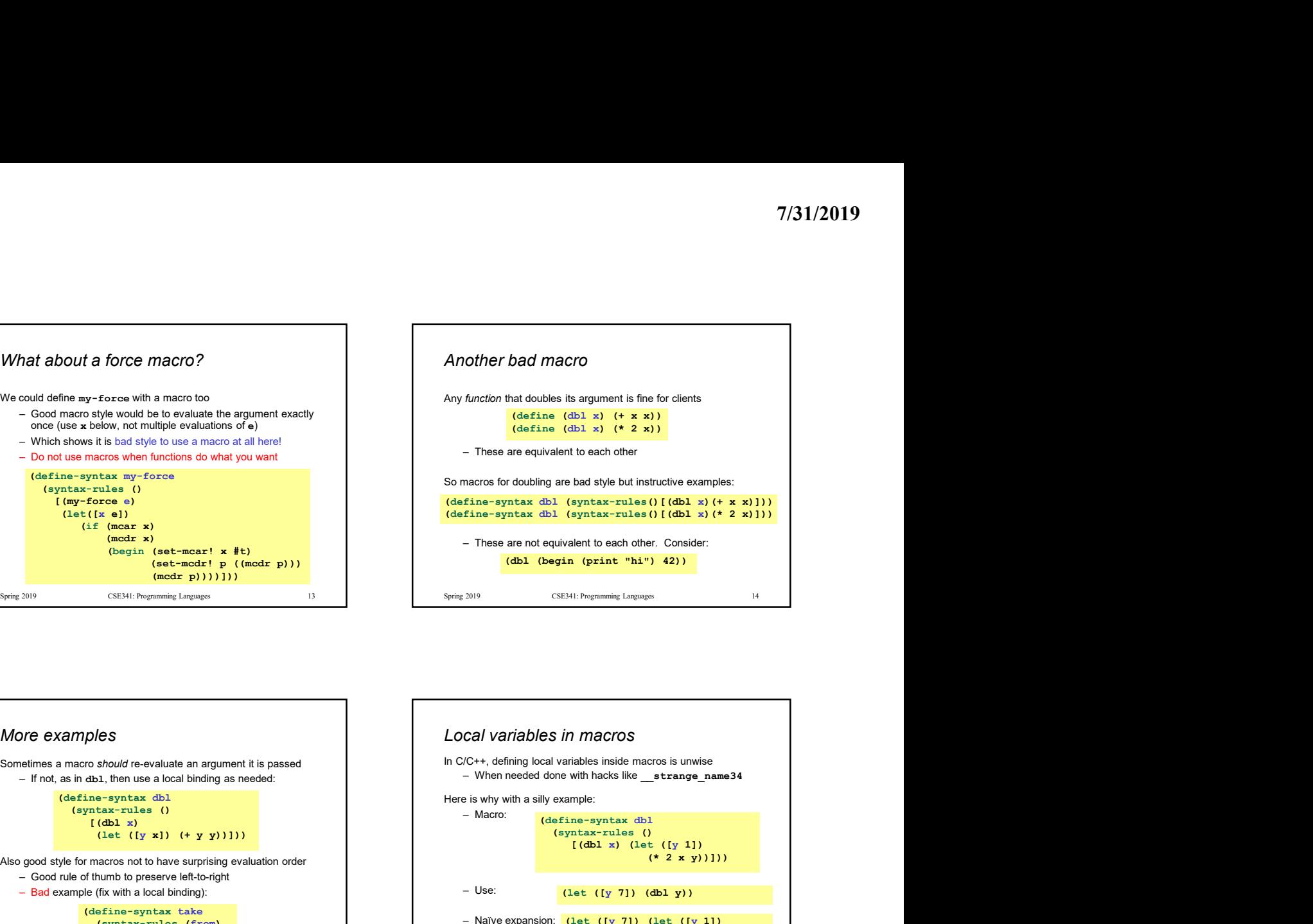

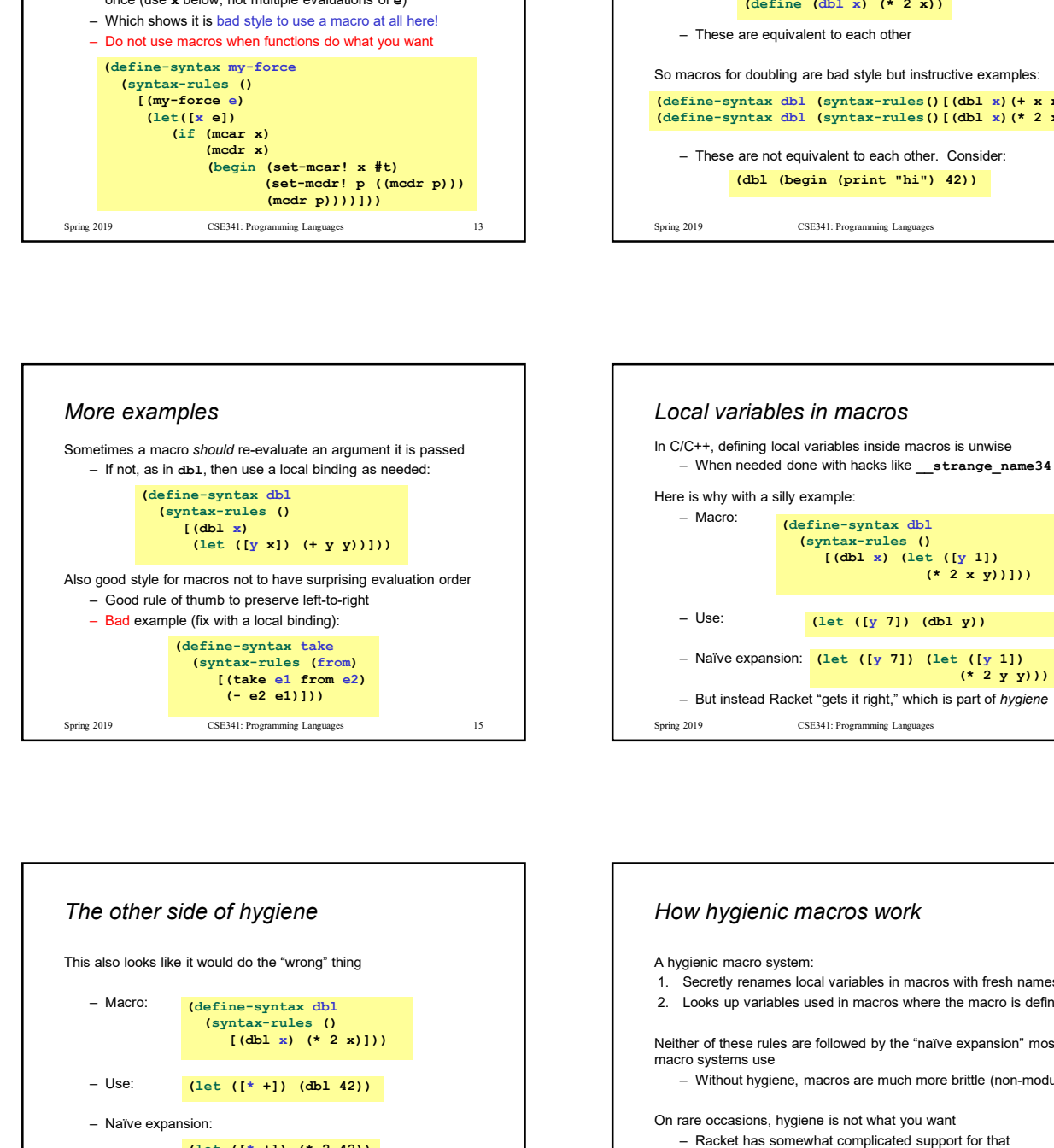

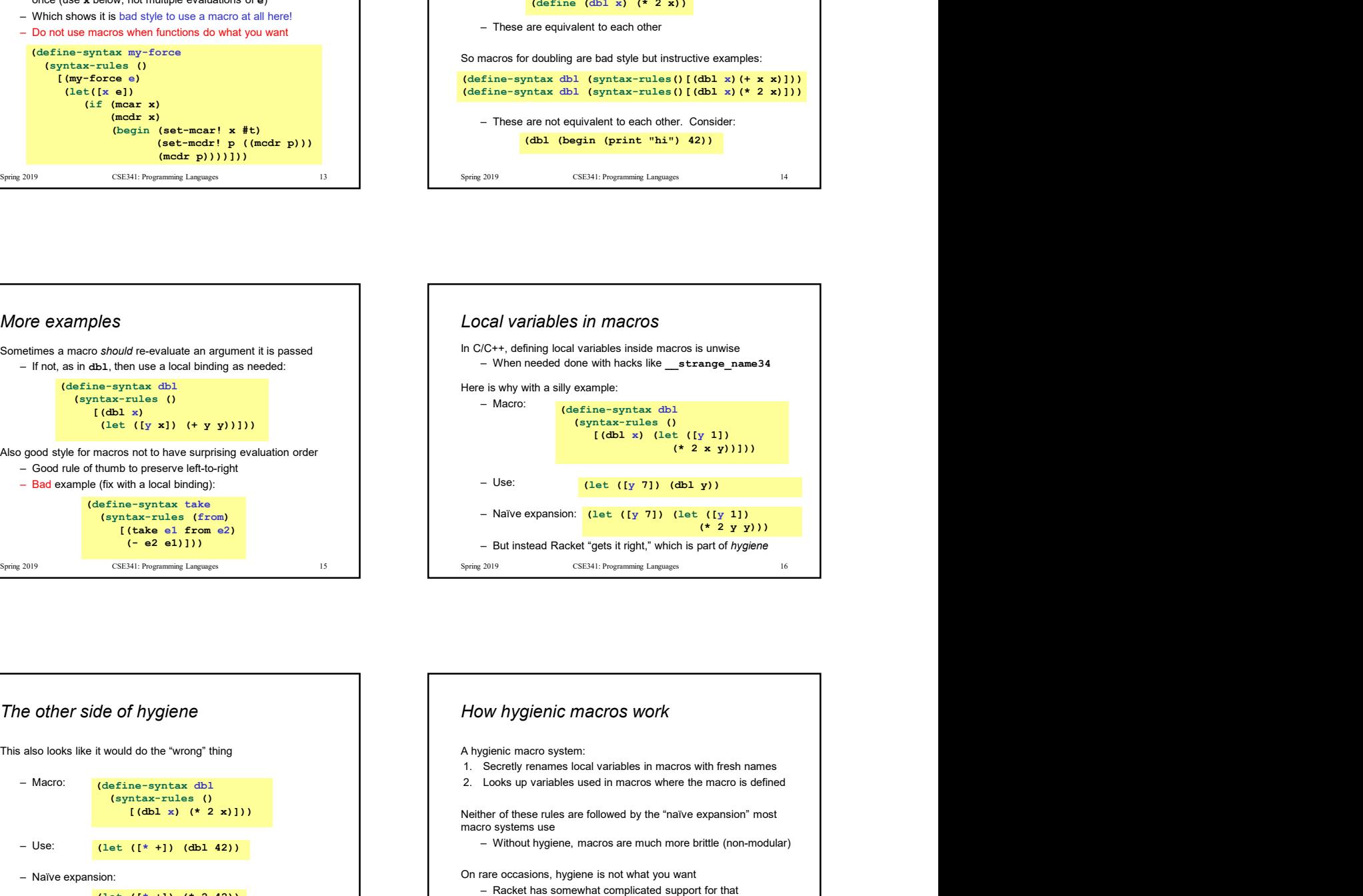

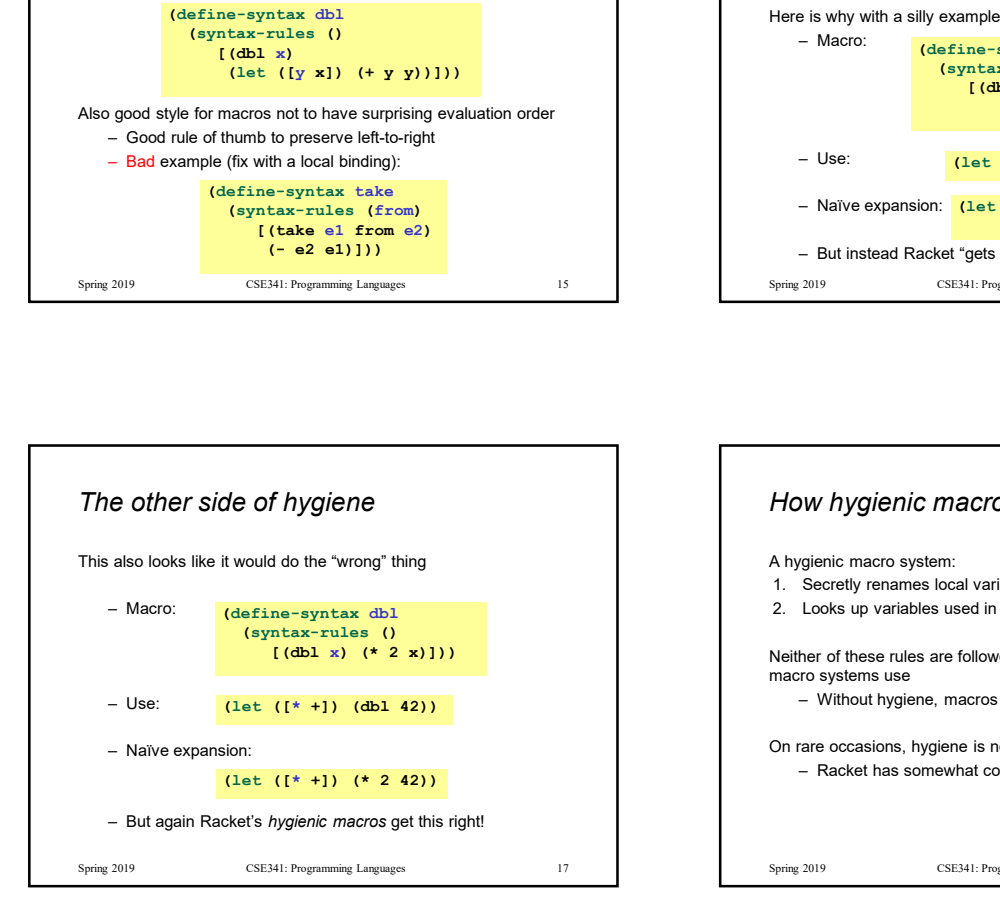

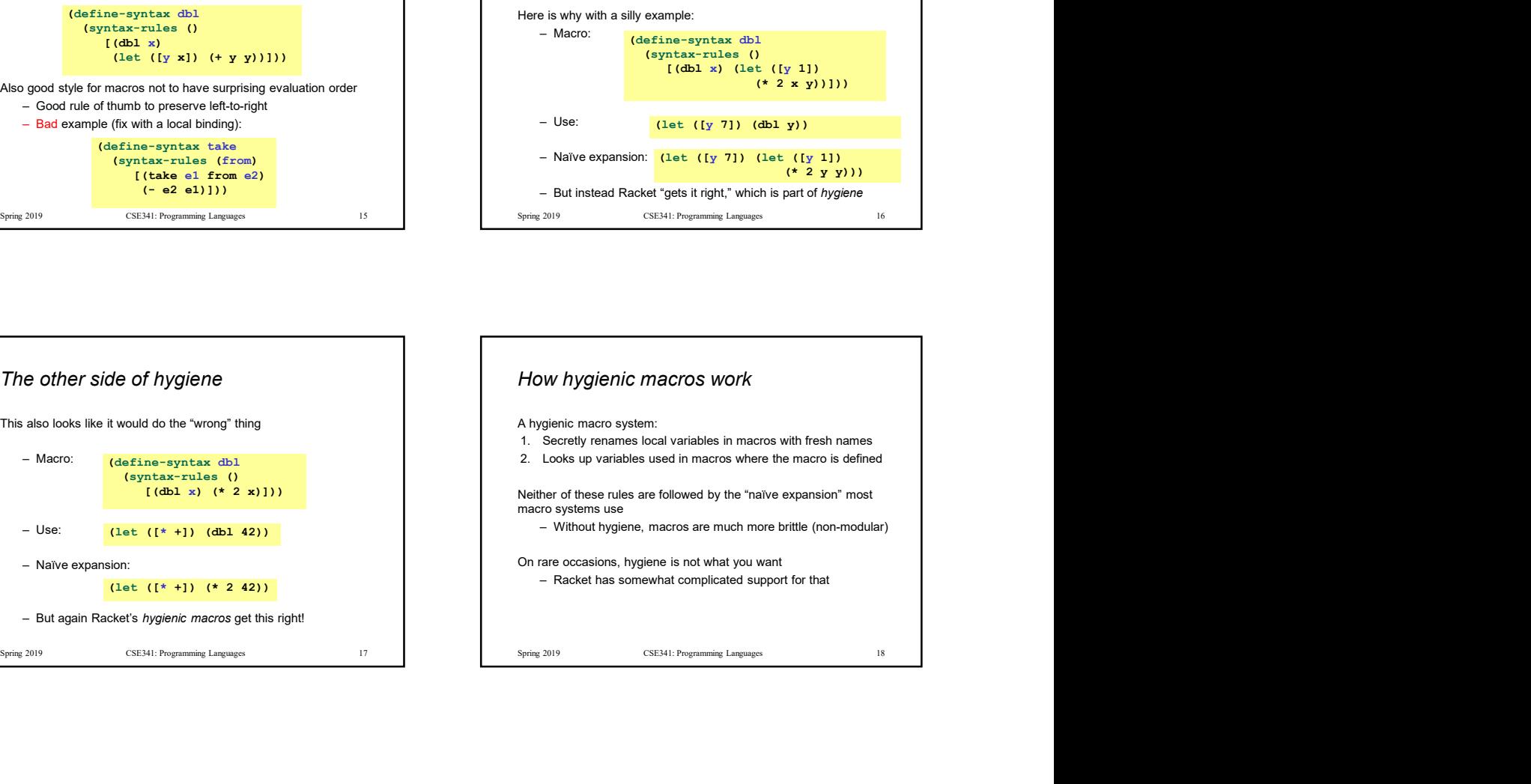

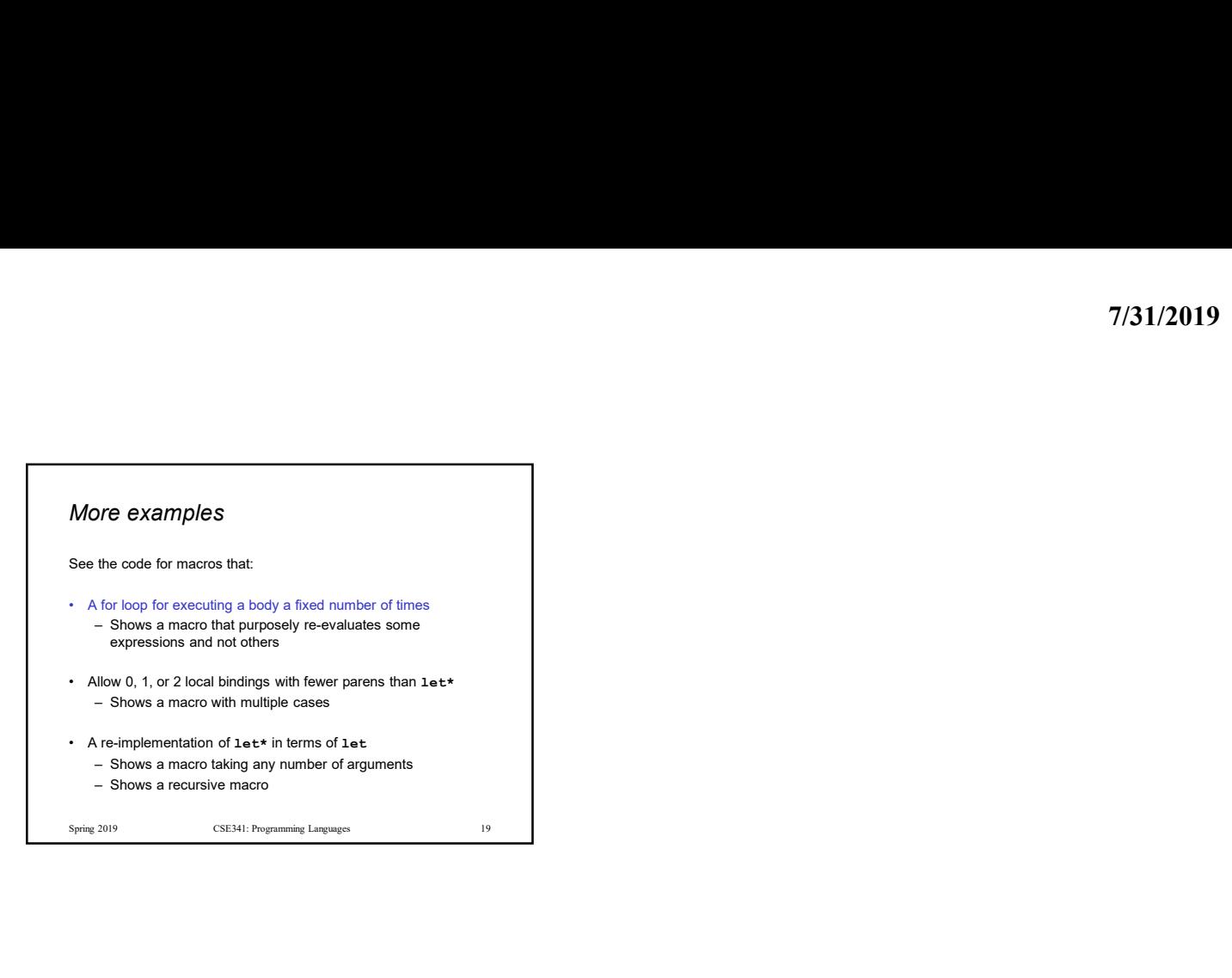